AP Calculus Name: \_\_\_\_\_\_\_\_\_\_\_\_\_\_\_\_\_\_\_\_\_\_\_\_\_\_\_\_\_ Technology Tuesday #1 Calculator Solutions

1) Make sure to use the NUMBER e and not the letter

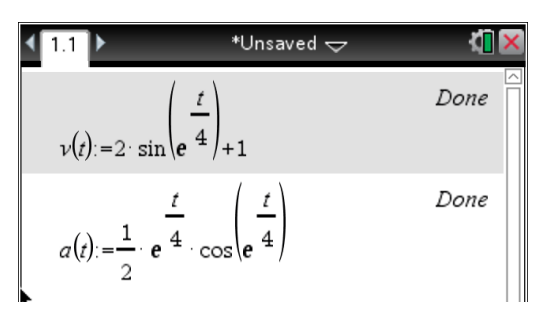

a. . The  $|$  can be found using "ctrl ="

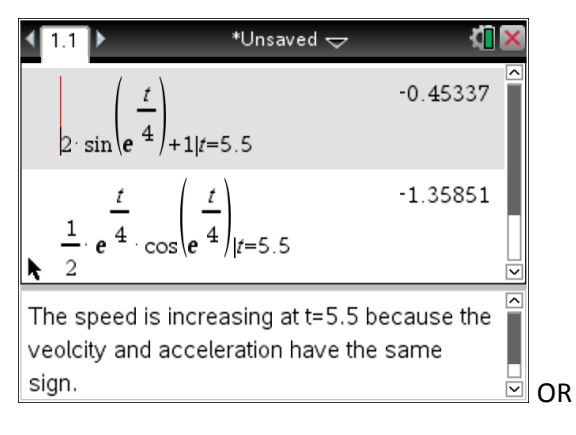

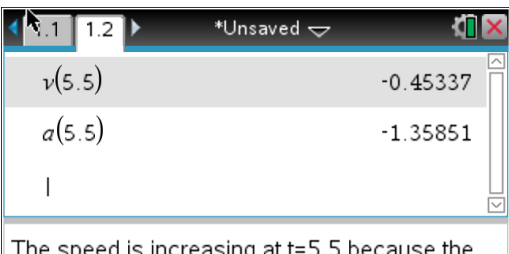

The speed is increasing at t=5.5 because the  $\,$ veolcity and acceleration have the same sign.

## b.

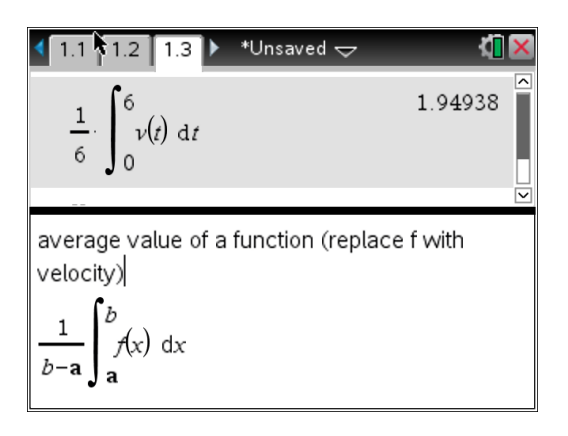

c. Use the absolute value in the templates key

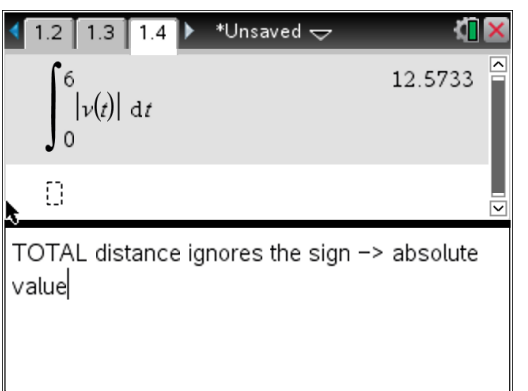

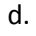

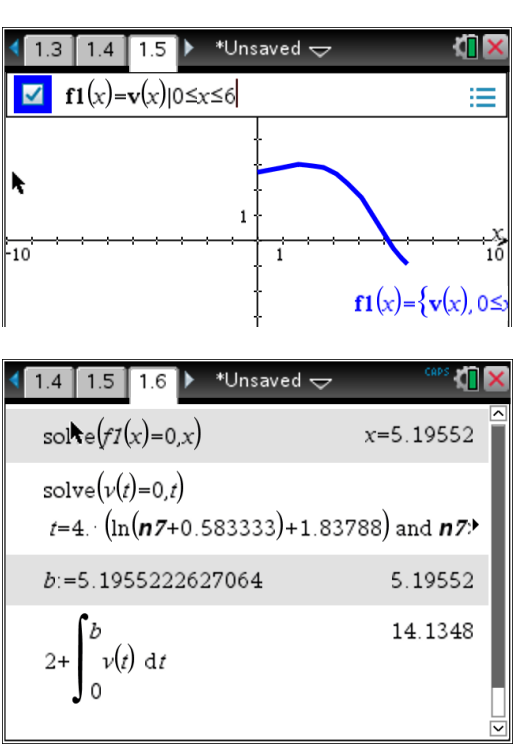

The first line shows the difference between using a restricted domain (line 1) and a non-restricted domain (line 2). The graph shows v(t) changes from positive to negative velocity (i.e. traveling right to left). The last line represents the position

$$
x(b) = \underbrace{x(2)}_{start\ position} + \underbrace{\int_0^b v(t) dt}_{accumulated\ position}
$$

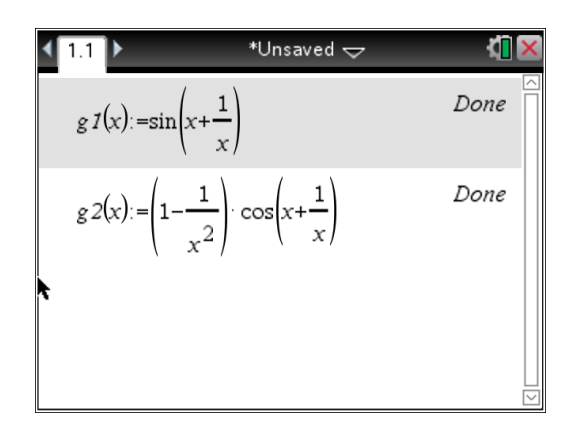

## a.

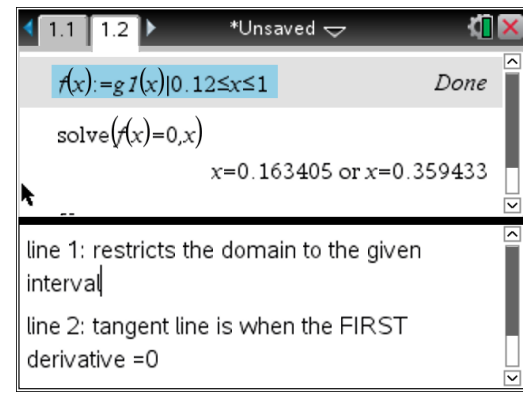

## b.

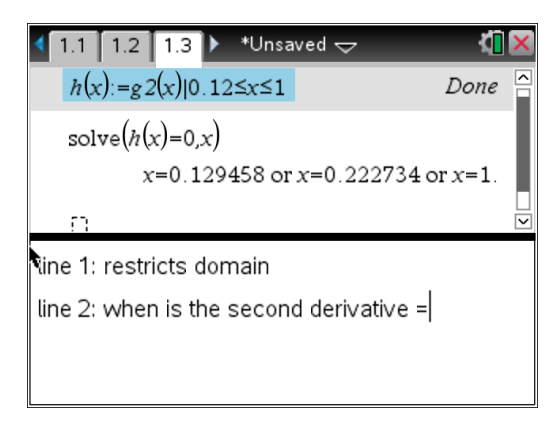

Menu->zoom->window settings x goes from 0 to 1

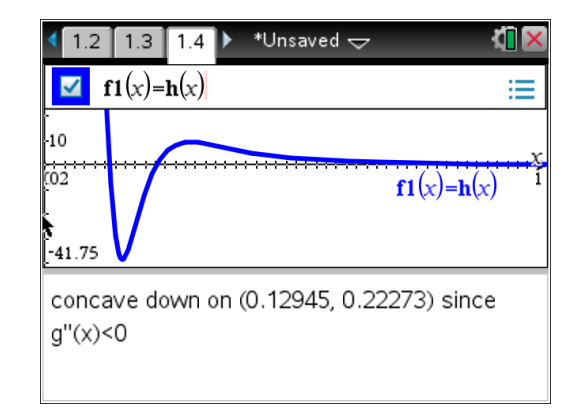

c. Tan line  $y = f'(a)(x - a) + f(a)$ 

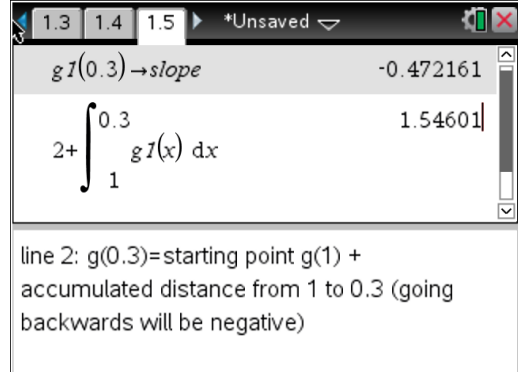

Tan line  $y = -.472(x - 0.3) + 1.546$ 

d.

\*Unsaved  $\overline{\smile}$ КПВ  $14$  $6.67$ axes  $f1(x)=h(x)$  $-6.67$ 

the graph above is the second derivative from  $(0.3,1)$ . The graph shows  $g''(x) > 0$  and thus concave up. By definition the tan line lies BELOW the graph

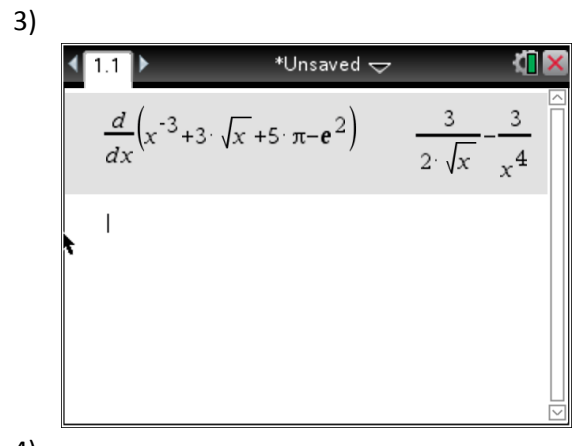

4)

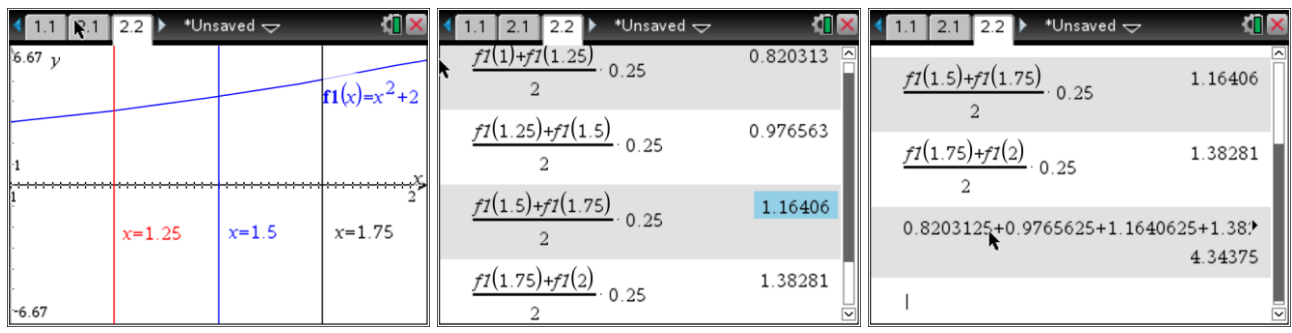

5)

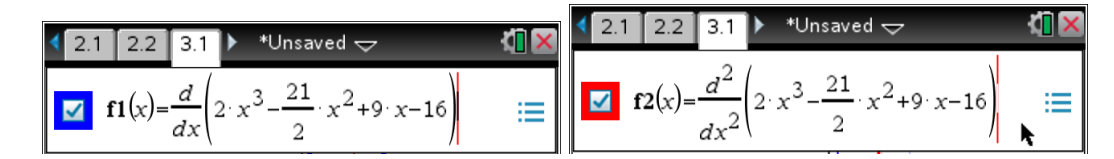

Menu -> zoom -> window settings x from 0 to 4 since largest answer choice is 3)

Menu -> analyze graph -> zero click on the graph and an upper and lower bound to find the zeros Slowing down is when the signs are DIFFERENT.

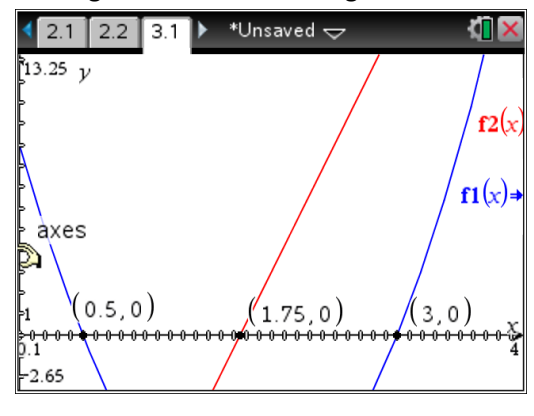

Opposite signs on  $0 < t < \frac{1}{2}$  $\frac{1}{2}$  and  $\frac{7}{4}$  <